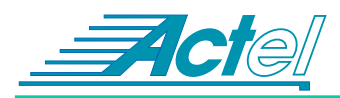

# RTL Register-Based Memory Implementations

This Application Note describes how to build and test a high speed register SRAM or FIFO given RTL code. With a small memory requirement, you can synthesize to a non-SRAMbased Actel family, such as the XL or ACT 3 families. This note covers the following three scenarios:

- 1. Single-port SRAM
- 2. Dual-port SRAM
- 3. FIFO

Each scenario gives the RTL code, verilog test bench, and the synthesis results in area and speed. In addition, the FIFO scenario gives the VHDL RTL code.

#### **Register-based Single-port SRAM**

This is only a viable solution if the SRAM is relatively small. Of course, this is a design dependent decision. To quickly determine whether or not this idea has a chance of working, use the following formula.

Total available registers >= user registers + SRAM bits + 0.6(SRAM bits)decode logic

# **Verilog RTL CODE:**

The intent was to make the source code easy to customize, therefore parameters were used. To modify the width or depth, simply modify the listed parameters in the code. However, the code does assume that the user wants to use posedge clk and negedge reset. Simply modify the always blocks if that is not the case.

```
`timescale 1 ns/100 ps
//#############################################
//# Behavioral single-port SRAM description :
      Active High write enable (WE)
//# Rising clock edge (Clock)
//#############################################
module reg_sram(Data, Q, Clock, WE, Address);
parameter width = 8;
parameter depth = 8;
parameter addr = 3;
input Clock, WE;
input [addr-1:0] Address;
input [width-1:0] Data;
output [width-1:0] Q;
wire [width-1:0] Q;
reg [width-1:0] mem_data [depth-1:0];
```

```
always @(posedge Clock)
  if(WE)
                 mem_data[Address] = #1 Data;
```
assign  $0 =$  mem data[Address];

endmodule

# **Verilog RTL Synthesis Results:**

The above RTL synthesized to 66 registers with a total of 102 logic modules, which utilized 51% of a 1415A. It uses 22 IOs. It runs at 220MHz in -2 speed grade.

# **Verilog RTL Simulation:**

Below is the verilog self-checking testbench. This testbench does rely upon the default parameters given below.

```
`timescale 1 ns/100 ps
module test;
parameter width = 8; // bus width
parameter addr_bits = 3; // # of addr lines
parameter numvecs = 21; // actual number of vec-
tors
parameter Clockper = 1000; // 100ns period
reg [width-1:0] Data;
reg [addr_bits-1:0] Address;
reg Clock, WE;
reg [width-1:0] data_in [0:numvecs-1];
reg [width-1:0] data_out [0:numvecs-1];
wire [width-1:0] Q;
integer i, j, numerrors;
reg_sram u0(.Data(Data), .Q(Q), .Clock(Clock), 
.WE(WE), .Address(Address));
initial
begin
         // sequential test patterns entered at 
neg edge Clock
   data in[0]=8'h00; data out[0]=8'hxx;data_in[1]=8'h01; data_out[1]=8'h01;
  data in[2]=8'h02; data out[2]=8'h02;
  data in[3]=8'h04; data out[3]=8'h04;
  data_in[4]=8'h08; data_out[4]=8'h08; 
  data_in[5]=8'h10; data_out[5]=8'h10; 
  data in[6]=8'h20; data out[6]=8'h20;
  data_in[7]=8'h40; data_out[7]=8'h40; 
  data_in[8]=8'h80; data_out[8]=8'h80; 
  data in[9]=8'h07; data out[9]=8'h01;
  data_in[10]=8'h08; data_out[10]=8'h02;
```
data\_in[11]=8'h09; data\_out[11]=8'h04;

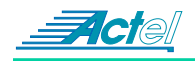

```
data_in[12]=8'h10; data_out[12]=8'h08;
  data_in[13]=8'h11; data_out[13]=8'h10;
  data_in[14]=8'h12; data_out[14]=8'h20;
  data in[15]=8'h13; data out[15]=8'h40;
  data_in[16]=8'h14; data_out[16]=8'h80;
  data_in[17]=8'haa; data_out[17]=8'haa;
  data_in[18]=8'h55; data_out[18]=8'haa;
  data_in[19]=8'h55; data_out[19]=8'h55;
  data_in[20]=8'haa; data_out[20]=8'h55;
end
initial
begin
   Clock = 0;WF = 0:
  Address = 0;
  Data = 0;numerrors = 0;
end
always#(Clockper / 2) Clock = ~\simClock;
initial
begin
   #2450 WE = 1;
   #8000 WE = 0;
   #8000 WE = 1;
   #1000 \text{ WE} = 0;#1000 WE = 1;
   #1000 WE = 0;
end
initial
begin
   #1450;
  for (j = 0; j \le i \le k) j = j + 1#1000 Address = j;
   for (j = 1; j \le i \le j + 1)#1000 Address = j;
  Address = 0;
end
initial
begin
   $display("\nBeginning Simulation..."); 
   //skip first rising edge
   for (i = 0; i \leq numvecs-1; i = i + 1)
  begin
     @(negedge Clock);
      // apply test pattern at neg edge
     Data = data_in[i];@(posedge Clock) 
      #450; //45 ns later
      // check result at posedge + 45 ns
     $display("Pattern#%d time%d: WE=%b; Ad-
dress=%h; Data=%h; Expected Q=%h; Actual Q=%h", 
i, $stime, WE, Address, Data, data_out[i], Q);
                                                     end
```

```
if ( 0 !== data out[i] )
        begin
        $display(" ** Error");
        numerrors = numerrors + 1;end
  end
  if (numerrors == 0)
     $display("Good! End of Good Simula-
tion.");
  else
     if (numerrors > 1)
        $display(
           "%0d ERRORS! End of Faulty Simula-
tion.",numerrors);
     else
        $display(
          "1 ERROR! End of Faulty Simulation."); 
  #1000 $finish; // after 100 ns later
```

```
endmodule
```
#### **RTL Simulation Results:**

The simulation results for the gate-level and the RTL should of course be the same, and should match the below report:

```
Beginning Simulation..
Pattern#0 time1950: WE=0; Address=0; Data=00; Expected O=xx; Actual O=xx
Pattern#1 time2950: WE=1; Address=0; Data=01; Expected Q=01; Actual Q=01
Pattern#2 time3950: WE=1; Address=1; Data=02; Expected 0=02; Actual 0=02
Pattern#3 time4950: WE=1; Address=2; Data=04; Expected 0=04; Actual 0=04
Pattern#4 time5950: WE=1; Address=3; Data=08; Expected Q=08; Actual Q=08
Pattern#5 time6950: WE=1; Address=4; Data=10; Expected Q=10; Actual Q=10
Pattern#6 time7950: WE=1; Address=5; Data=20; Expected Q=20; Actual Q=20
Pattern#7 time8950: WE=1; Address=6; Data=40; Expected Q=40; Actual Q=40
Pattern#8 time9950: WE=1; Address=7; Data=80; Expected Q=80; Actual Q=80
Pattern#9time10950: WE=0; Address=0; Data=07; Expected 0=01; Actual 0=01
Pattern#10time11950: WE=0; Address=1; Data=08; Expected Q=02;Actual Q=02
Pattern#11time12950: WE=0; Address=2; Data=09; Expected Q=04;Actual Q=04
Pattern#12time13950: WE=0; Address=3; Data=10; Expected 0=08;Actual 0=08
Pattern#13time14950: WE=0; Address=4; Data=11; Expected Q=10;Actual Q=10
Pattern#14time15950: WE=0; Address=5; Data=12; Expected Q=20;Actual Q=20
Pattern#15time16950: WE=0; Address=6; Data=13; Expected 0=40;Actual 0=40
Pattern#16time17950: WE=0; Address=7; Data=14; Expected Q=80;Actual Q=80
Pattern#17time18950: WE=1; Address=0; Data=aa; Expected Q=aa; Actual Q=aa
Pattern#18time19950: WE=0; Address=0; Data=55; Expected O=aa;Actual O=aa
Pattern#19time20950: WE=1; Address=0; Data=55; Expected Q=55;Actual Q=55
Pattern#20time21950: WE=0; Address=0; Data=aa; Expected Q=55;Actual Q=55
Good! End of Good Simulation.
L111 "reg sram.vt": Sfinish at simulation time 229500
729 simulation events + 12571 accelerated events + 82600 timing check
ATAME<sub>S</sub>
```
# **Register-based Dual-Port SRAM**

#### Verilog RTL CODE:

heqin  $if(WE)$ 

This code was designed to imitate the behavior of the Actel DX family dual-port SRAM.

```
`timescale 1 ns/100 ps
//# Behavioral dual-port SRAM description:
1/4Active High write enable (WE)
//\#Active High read enable (RE)
    Rising clock edge (Clock)
1/#module reg_dpram(Data, Q, Clock, WE, RE, WAd-
dress, RAddress);
parameter width = 8;
parameter depth = 8;
parameter addr = 3iinput Clock, WE, RE;
input [addr-1:0] WAddress, RAddress;
input [width-1:0] Data;
output [width-1:0] Q;
reg [width-1:0] Q;
reg [width-1:0] mem_data [depth-1:0];
// # Write Functional Section
always @(posedge Clock)
```

```
and
```
//# Read Functional Section always @(posedge Clock) begin  $i f(RE)$  $Q = #1$  mem\_data[RAddress]; end

mem\_data[WAddress] = #1 Data;

endmodule

### **Verilog RTL Synthesis Results:**

The above RTL synthesized to 72 registers with a total of 98 logic modules, which utilized 49% of a 1415A. It uses 26 IOs. It runs at 125MHz in -2 speed grade.

### Verilog RTL Simulation:

The verilog self-checking testbench is similar to the previous testbench. `timescale 1 ns/100 ps module test; parameter width =  $8i$ // bus width // # of addr lines parameter  $addr = 3$ ; parameter numvecs = 20; // actual number of vectors parameter Clockper =  $1000$ ; // 100ns period

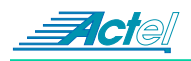

```
reg [width-1:0] Data;
reg [addr-1:0] WAddress, RAddress;
reg Clock, WE, RE;
reg [width-1:0] data_in [0:numvecs-1];
reg [width-1:0] data_out [0:numvecs-1];
wire [width-1:0] Q;
integer i, j, k, numerrors;
reg_dpram u0(.Data(Data), .Q(Q), .Clock(Clock), 
.WE(WE), 
      .RE(RE), .WAddress(WAddress), .RAd-
dress(RAddress));
initial
begin
         // sequential test patterns entered at 
neg edge Clock
   \mathtt{data\_in[0]=8'h00;}\ \mathtt{data\_out[0]=8'hxx};data in[1]=8'h01; data out[1]=8'hxx;
   data_in[2]=8'h02; data_out[2]=8'hxx;
   data_in[3]=8'h04; data_out[3]=8'hxx;
   data in[4]=8' h08; data out[4]=8'hxx;
   data_in[5]=8'h10; data_out[5]=8'hxx; 
   data_in[6]=8'h20; data_out[6]=8'hxx;
   data in[7]=8'h40; data out[7]=8'hxx;
   data_in[8]=8'h80; data_out[8]=8'hxx; 
   data_in[9]=8'h07; data_out[9]=8'h01; 
  data_in[10]=8'h08; data_out[10]=8'h02;
  data_in[11]=8'h09; data_out[11]=8'h04;
   data_in[12]=8'h10; data_out[12]=8'h08;
   data_in[13]=8'h11; data_out[13]=8'h10;
  data_in[14]=8'h12; data_out[14]=8'h20;
   data_in[15]=8'h13; data_out[15]=8'h40;
   data in[16]=8'h14; data out[16]=8'h80;
   data_in[17]=8'haa; data_out[17]=8'h80;
   data_in[18]=8'h55; data_out[18]=8'haa;
   data_in[19]=8'haa; data_out[19]=8'h55;
end
initial
begin
  Clock = 0;WF = 0;RE = 0;WAddress = 0;
   RAddress = 0;
  Data = 0;numerrors = 0;
end
always#(Clockper / 2) Clock = ~Clock;
initial
begin
   #2450 WE = 1;
   #8000 WE = 0;
         RE = 1;#8000 RE = 0;
         WE = 1;#1000 RE = 1;
end
```

```
initial
begin
   #1450;
   for (j = 0; j \leq w \text{idth}; j = j + 1)#1000 WAddress = j;
   WAddress = 0;
end
initial
begin
   #9450;
   for (k = 0; k \le width; k = k + 1)#1000 RAddress = k;
   RAddress = 0;
end
initial
begin
   $display("\nBeginning Simulation..."); 
   //skip first rising edge
   for (i = 0; i \leq numvecs-1; i = i + 1)
   begin
      @(negedge Clock);
      // apply test pattern at neg edge
      Data = data_in[i];@(posedge Clock) 
      #450; //45 ns later
      // check result at posedge + 45 ns
      $display("Pattern#%d time%d: WE=%b; Wad-
dr=%h; RE=%b; Raddr=%h; Data=%h; Expected Q=%h; 
Actual Q=%h", i, $stime, WE, WAddress, RE, RAd-
dress, Data, data_out[i], Q);
      if (Q) !== data_out[i] )
         begin
         $display(" ** Error");
         numerrors = numerrors + 1;
         end
   end
   if (numerrors == 0)
      $display("Good! End of Good Simula-
tion.");
   else
      if (numerrors > 1)
         $display(
            "%0d ERRORS! End of Faulty Simula-
tion.",numerrors);
      else
         $display(
           "1 ERROR! End of Faulty Simulation."); 
   #1000 $finish; // after 100 ns later
end
endmodule
```
# **Register-based FIFO**

To quickly determine whether or not this idea has a chance of working, use the following formula.

```
Total available registers >= user registers +
fifo bits + 1.2*(fifo bits) for fifo control log-
i c
```
#### **Verilog RTL CODE:**

This code was designed to imitate the behavior of the Actel DX family dual-port SRAM based fifo.

```
`timescale 1 ns/100 ps
//# Behavioral description of FIFO with :
//#Active High write enable (WE)
1/#Active High read enable (RE)
1/#Active Low asynchronous clear (Aclr)
//#
    Rising clock edge (Clock)
1/4Active High Full Flag
//#Active Low Empty Flag
module reg_fifo(Data, Q, Aclr, Clock, WE, RE,
FF, EF);parameter width = 8iparameter depth = 8;
parameter addr = 3iinput Clock, WE, RE, Aclr;
input [width-1:0] Data;
output FF, EF;//Full & Empty Flags
output [width-1:0] Q;
req [width-1:0] Q;
reg [width-1:0] mem_data [depth-1:0];
reg [addr-1:0] WAddress, RAddress;
req FF, EF;
// # Write Functional Section
// WRITE_ADDR_POINTER
always@(posedge Clock or negedge Aclr)
begin
  if (!Aclr)WAddress = #2 0;else if (WE)
    WAddress = #2 WAddress + 1;
rac{1}{2}// WRITE_REG
always @(posedge Clock)
begin
  if(WE)mem data[WAddress] = Data;
end//# Read Functional Section
// READ ADDR POINTER
always@(posedge Clock or negedge Aclr)
begin
  if(!Aclr)RAddress = #1 0;
```

```
else if (RE)
    RAddress = #1 RAddress + 1;
And
// READ REG
always @(posedge Clock)
begin
  if(RE)Q = mem_data[RAddress];end
//# Full Flag Functional Section : Active high
always@(posedge Clock or negedge Aclr)
begin
      if(!Aclr)
             FF = #1 1'b0;else if ((WE & IRE) & & (WAddress ==RAddress-1) | |
    ( (WAddress == depth-1) && (RAddress ==
1'b0) ) ) )
    FF = #1 1'b1;else
    FF = #1 1'b0;end//# Empty Flag Functional Section : Active low
always@(posedge Clock or negedge Aclr)
begin
      if(!Aclr)
             EF = #1 1'b0;else if ( ( !WE & RE) & & ( ( WAddress ==
RAddress+1) ||
    ( (RAddress == depth-1) && (WAddress ==
1:b(0) ) ) )
    EF = #1 1'b0;else
    EF = #1 1'b1;endand <sub>m</sub> <sub>n</sub> <sub>n</sub> <sub>n</sub>VHDL RTL CODE:
-- Behavioral description of dual-port FIFO with :
   Active High write enable (WE)
- - \,Active High read enable (RE)
\frac{1}{2}\frac{1}{2}
```
- Active Low asynchronous clear (Aclr)
- Rising clock edge (Clock)  $\frac{1}{2}$
- $\sim$   $-$ Active High Full Flag
- $\sim$   $-$ Active Low Empty Flag
- 

```
library ieee;
use ieee.std_logic_1164.all;
use IEEE.std_logic_arith.all;
```
entity reg\_fifo is

 $: integer := 8;$ generic (width  $:$  integer:=8; depth addr  $:$  integer  $:=3$ );

port (Data : in std\_logic\_vector(width-1

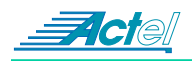

```
downto 0);
                : out std_logic_vector(width-1
downto 0); 
              : in std_logic;
         Clock : in std_logic;
        WE : in std_logic;<br>RE : in std logic;
               : in std_logic;
        FF : out std_logic;<br>FF : out std logic)
              : out std_logic);
end reg fifo;
library ieee;
use ieee.std_logic_1164.all;
use IEEE.std_logic_arith.all;
use IEEE.std logic unsigned.all;
architecture behavioral of reg_fifo is
   type MEM is array(0 to depth-1) of 
std_logic_vector(width-1 downto 0); 
   signal ramTmp : MEM;
   signal WAddress : std_logic_vector(addr-1 
downto 0);
  signal RAddress : std logic vector(addr-1
downto 0);
   signal words : std_logic_vector(addr-1 downto 
0):
begin
-- words <= conv_std_logic_vector (depth-1,ad-
dr);
   -- ##########################################
   -- # Write Functional Section
   -- ##########################################
   WRITE_POINTER : process (Aclr,Clock) 
   begin
    if (Aclr = '0') then
      WAddress \leq (others \Rightarrow '0');
     elsif (Clock'event and Clock = '1') then
      if (WE = '1') then
         if (WAddress = words) then
           WAddress \leq (others \Rightarrow '0');
         else
           WAddress <= WAddress + '1';
         end if;
       end if;
     end if;
   end process;
   WRITE_RAM : process (Clock)
   begin
     if (Clock'event and Clock = '1') then
      if (WE = '1') then
        ramTmp(conv_integer (WAddress)) <= Data;
       end if;
     end if;
   end process;
   -- ##########################################
   -- # Read Functional Section
   -- ##########################################
   READ_POINTER : process (Aclr,Clock) 
   begin
```

```
if (Aclr = '0') then
          RAddress <= (others => '0');
       elsif (Clock'event and Clock = '1') then
        if (RE = '1') then
            if (RAddress = words) then
              RAddress <= (others => '0');
            else
              RAddress <= RAddress + '1';
            end if;
         end if;
       end if;
     end process;
     READ_RAM : process (Clock)
     begin
       if (Clock'event and Clock = '1') then
        if (RE = '1') then
           Q <= ramTmp(conv_integer(RAddress));
         end if;
       end if;
     end process;
     -- ##########################################
     -- # Full Flag Functional Section : Active high
     -- ##########################################
     FFLAG : process (Aclr,Clock)
     begin
      if (Aclr = '0') then
        FF \leq \leq '0';
       elsif (Clock'event and Clock = '1') then
         if (WE = '1' and RE = '0') then
            if ((WAddress = RAddress-1) or
                ((WAddress = depth-1) and (RAddress 
  = 0))) then
             FF \leq \leq \pm \pm \pm \pm end if;
         else
     FF \leq 0';
         end if;
       end if;
     end process;
     -- ##########################################
     -- # Empty Flag Functional Section : Active low
     -- ##########################################
     EFLAG : process (Aclr,Clock)
     begin
      if (Aclr = '0') then
        EF \leq \leq \leq \cdot \cdot \cdot \cdot elsif (Clock'event and Clock = '1') then
        if (RE = '1' and WE = '0') then
            if ((WAddress = RAddress+1) or
                ((RAddress = depth-1) and (WAddress 
  = 0))) then
             EF \leq = '0';
            end if;
         else
     EF \leq = '1';
         end if;
       end if;
     end process;
end behavioral;
```
### **RTL Synthesis Results:**

The above RTL synthesized to 86 registers with a total of 155 logic modules, which utilized 78% of a 1415A. It uses 23 IOs. It runs at 45MHz in -2 speed grade. The performance could be enhanced if Actgen counter were instanciated instead of being synthesized.

# **RTL Simulation:**

Below is the verilog self-checking testbench. This testbench was used to verify the verilog RTL code and gate level results from the VHDL and the verilog synthesis.

```
`timescale 1 ns/100 ps
module test;
parameter numvecs = 25; // actual number of vec-
tors
parameter width = 8; // data bit width
parameter Clockper = 1000; // 100ns period
reg [width-1:0] Data;
reg Aclr, Clock, WE, RE;
reg [width-1:0] data_in [0:numvecs-1]; // in 
vector matrix
reg [width-1:0] data_out [0:numvecs-1]; // out 
vector matrix
wire [width-1:0] Q;
wire FF, EF;
reg_fifo u0(.Data(Data), .Q(Q), .Aclr(Aclr), 
.Clock(Clock), .WE(WE), 
      RE(RE), FF(FF), EF(EF));
integer i;
integer numerrors;
initial
begin
         // sequential test patterns entered at 
neg edge Clock
     data_in[0] =8'hff; data_out[0] = 8'hxx;
     data_in[1] =8'h00; data_out[1] = 8'hff;
     data in[2] = 8'h00; data out[2] = 8'hff;data_in[3] =8'h01; data_out[3] = 8'hff;
   data_in[4] =8'h02; data_out[4] = 8'hff;
   data_in[5] =8'h03; data_out[5] = 8'hff;
   data_in[6] =8'h04; data_out[6] = 8'hff;
   data in[7] =8'h05; data out[7] = 8'hff;
   data_in[8] =8'h06; data_out[8] = 8'hff;
   data in[9] = 8'h07; data out[9] = 8'hff;
   data in[10] = 8'h08; data out[10] = 8'h00;
   data_in[11] =8'h09; data_out[11] = 8'h01;
   data_in[12] =8'h10; data_out[12] = 8'h02;
   data_in[13] =8'h11; data_out[13] = 8'h03;
   data_in[14] =8'h12; data_out[14] = 8'h04;
   data in[15] = 8'h13; data out[15] = 8'h05;
   data in[16] = 8'h14; data out[16] = 8'h06;
   data_in[17] =8'hff; data_out[17] = 8'h07;
   data_in[18] =8'hff; data_out[18] = 8'h07;
   data in[19] =8'haa; data out[19] = 8'hff;
   data_in[20] =8'h55; data_out[20] = 8'haa;
   data_in[21] =8'haa; data_out[21] = 8'h55;
```

```
data_in[22] =8'h00; data_out[22] = 8'haa;
   data_in[23] =8'hff; data_out[23] = 8'h00;
  data_in[24] =8'haa; data_out[24] = 8'hff;
end
initial
begin
  Aclr = 0;Clock = 0;
  WE = 0;RE = 0;Data = 0;end
always
begin
  #(Clockper / 2) Clock = ~Clock;
end
initial #3450 Aclr = 1;
initial
begin
  #1450 WE = 1;
  #1000 WE = 0;
  \#1000 WE = 1;
   #8000 WE = 0;
  #8000 WE = 1;
  #6000 \text{ WE} = 0;end
initial
begin
  #2450 RE = 1;
   #1000 RE = 0;
  #8000 RE = 1;
  #8000 RE = 0;
   #1000 RE = 1;
end
initial
begin
  numerrors = 0;
  $display("\nBeginning Simulation..."); 
  //skip first rising edge
  for (i = 0; i \leq numvecs-1; i = i + 1)
  begin
     @(negedge Clock);
     // apply test pattern at neg edge
     Data = data_in[i];
     @(posedge Clock) 
      #450; //45 ns later
      // check result at posedge + 45 ns
      $display("Pattern#%d time%d: Aclr=%b; 
WE=%b; RE=%b; Data=%h; FF=%b; EF=%b; Expected 
Q=%h; Actual Q=%h", i, $stime, Aclr, WE, RE, Da-
ta, FF, EF, data_out[i], Q);
     if ( 0 !== data out[i] )begin
         $display(" ** Error");
        numerrors = numerrors + 1;
         end
  end
  if (numerrors == 0)
```
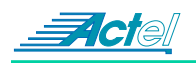

```
$display("Good! End of Good Simula-
tion.");
  else
     if (numerrors > 1)
        $display(
           "%0d ERRORS! End of Faulty Simula-
tion.",numerrors);
     else
        $display(
          "1 ERROR! End of Faulty Simulation."); 
   #1000 $finish; // after 100 ns later
end
```
endmodule

Actel and the Actel logo are registered trademarks of Actel Corporation. All other trademarks are the property of their owners.

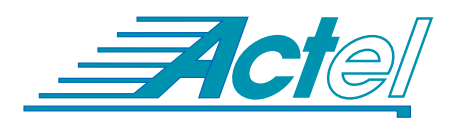

**Actel Corporation 955 East Arques Avenue Sunnyvale, CA 94086 Tel:** (408) 739-1010 **Fax:** (408) 739-1540

**Actel Europe Ltd. Daneshill House, Lutyens Close Basingstoke, Hampshire RG24 8AG United Kingdom Tel:** (+44) (1256) 305600 **Fax:** (+44) (1256) 355420